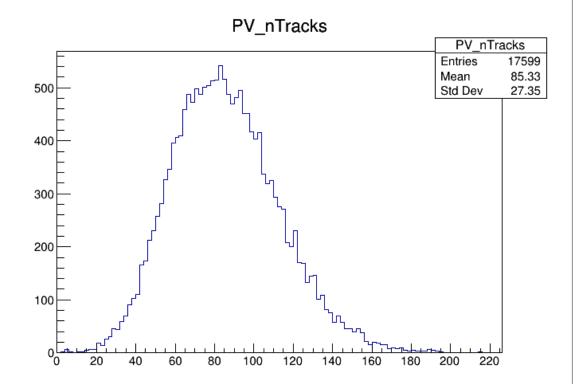

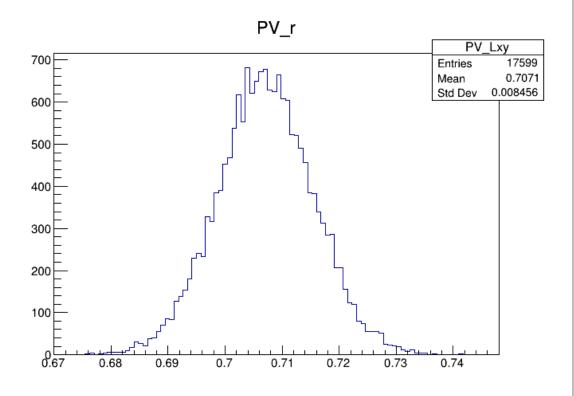

PV\_r:PV\_nTracks

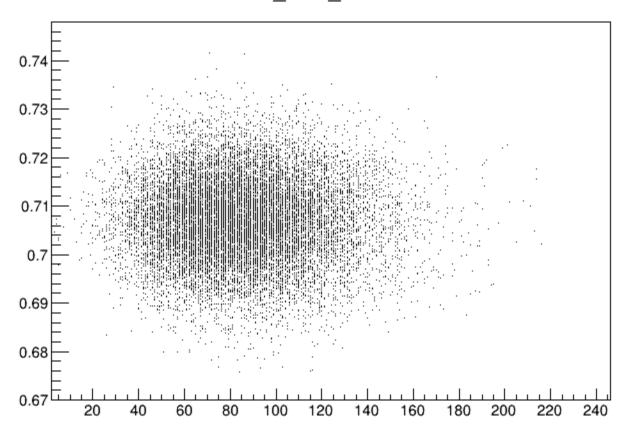

- Branched our Git Repo <jesse-dev>
  - Can either keep or discard tools that I write when we decide how we want to organize main branch
- Haven't figured out how to use nTuples to choose tracks associated with PV to make further plots
- Mostly basic hardcoded macros at the moment but I plan to develop a config to drive plotting